## **InfoPortal Demenz**

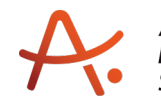

## **Webadresse der Quelle:**

[https://www.alzheimer-bw.de/hilfe-vor-ort/beratung/details/angebote/details/pflegestuetzp](https://www.alzheimer-bw.de/hilfe-vor-ort/beratung/details/angebote/details/pflegestuetzpunkt-tuttlingen-78532-tuttlingen/) [unkt-tuttlingen-78532-tuttlingen/](https://www.alzheimer-bw.de/hilfe-vor-ort/beratung/details/angebote/details/pflegestuetzpunkt-tuttlingen-78532-tuttlingen/)

[<< Zurück zur Liste](https://www.alzheimer-bw.de/hilfe-vor-ort/beratung.pdf)

**Informationen zur**

## **Pflegestützpunkt Tuttlingen**

78532 Tuttlingen

**Träger** Landkreis Tuttlingen Fachstelle für Pflege und Selbsthilfe Gartenstr. 22 78532 Tuttlingen Website: [fps.landkreis-tuttlingen.de/Pf...](https://fps.landkreis-tuttlingen.de/Pflege/Pflegest%C3%BCtzpunkt)

**Kontaktperson** Alexandra Löffler Tel: +49 (0)7461 / 92 64 610 Mail: [a.loefflerlandkreis-tuttlingende](https://www.alzheimer-bw.de/javascript:linkTo_UnCryptMailto()

**Kontaktperson** Paulina Jamros Tel: +49 (0)7461 / 92 64 610 Mail: [p.jamroslandkreis-tuttlingende](https://www.alzheimer-bw.de/javascript:linkTo_UnCryptMailto()

**Kontaktperson** Christine Zepf Tel: +49 (0)7461 / 92 64 610 Mail: [c.zepflandkreis-tuttlingende](https://www.alzheimer-bw.de/javascript:linkTo_UnCryptMailto()

**Altenhilfefachberat.** Marianne Thoma Tel: +49 (0)7461 / 92 64 610 Mail: [m.thomalandkreis-tuttlingende](https://www.alzheimer-bw.de/javascript:linkTo_UnCryptMailto()

**"Alter und Technik (AAL)"** Ulrike Betzler Tel: +49 (0)7461 / 92 64 610 Mail: [u.betzlerlandkreis-tuttlingende](https://www.alzheimer-bw.de/javascript:linkTo_UnCryptMailto()

**Selbsthilfekontaktst.** Melanie Werner Tel: +49 (0)7461 / 92 64 610 Mail: [m.wernerlandkreis-tuttlingende](https://www.alzheimer-bw.de/javascript:linkTo_UnCryptMailto()

**Selbsthilfekontaktst.** Petra Hilgers Tel: +49 (0)7461 / 92 64 610 Mail: [p.hilgerslandkreis-tuttlingende](https://www.alzheimer-bw.de/javascript:linkTo_UnCryptMailto()

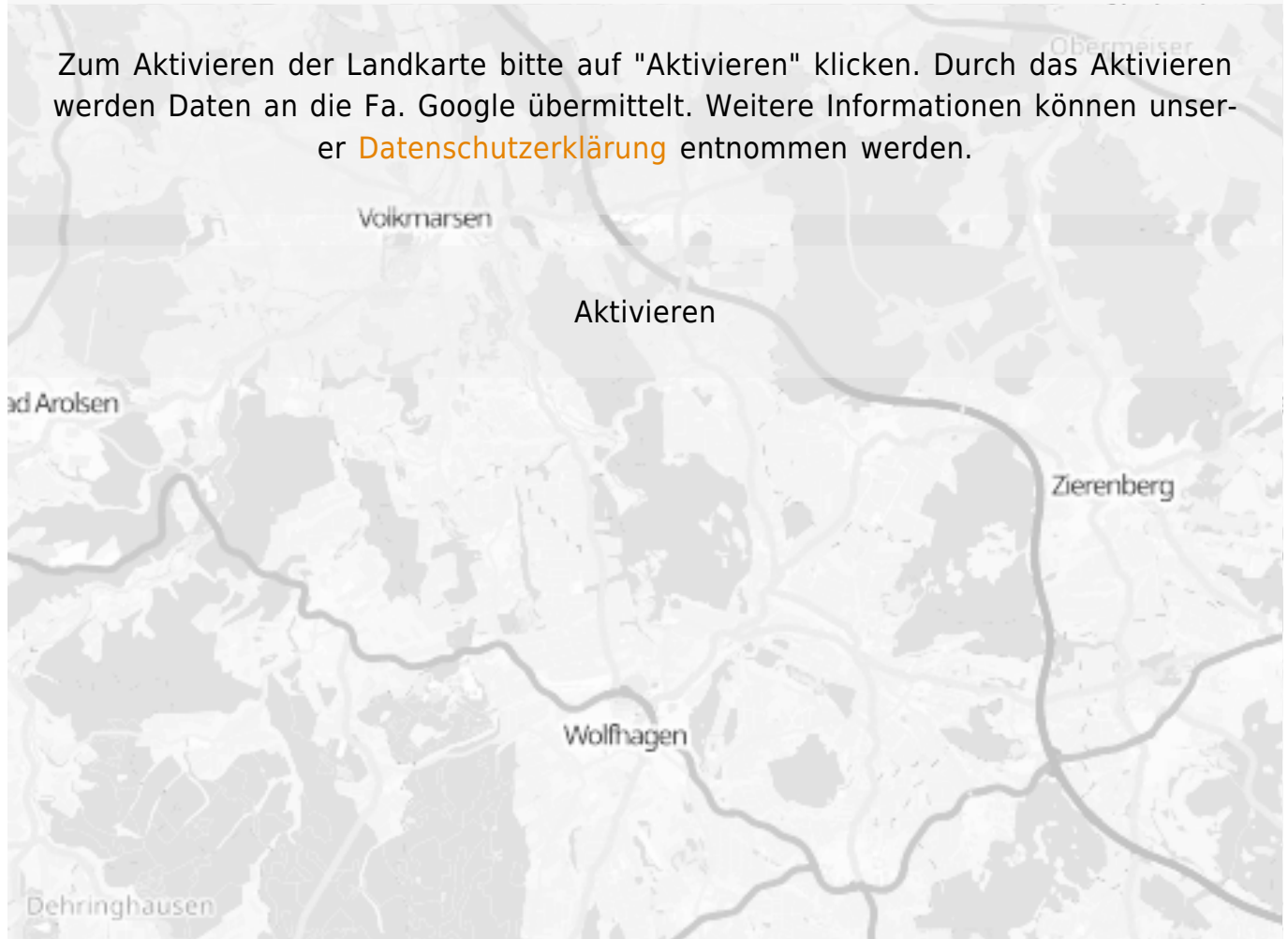

**Stand** 17.05.2021

[<< Zurück zur Liste](https://www.alzheimer-bw.de/hilfe-vor-ort/beratung.pdf)